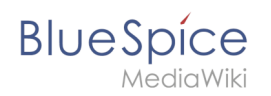

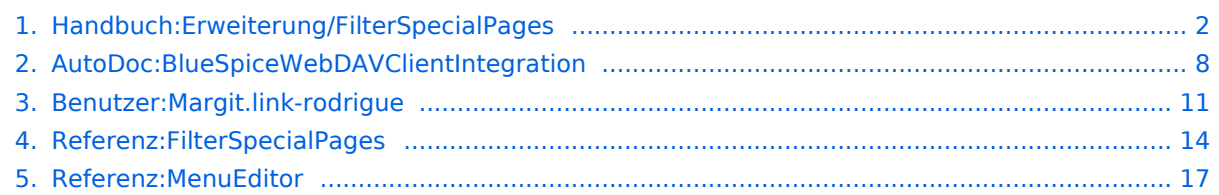

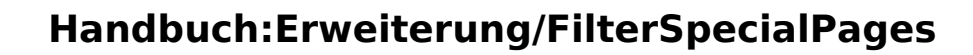

#### [VisuellWikitext](https://de.wiki.bluespice.com)

<span id="page-1-0"></span>**Blue** Spice

#### **[Version vom 25. Juli 2022, 14:58 Uhr](#page-16-0) ([Quelltext anzeigen\)](#page-16-0)**

[Margit Link-Rodrigue](#page-10-0) [\(Diskussion](https://de.wiki.bluespice.com/w/index.php?title=Benutzer_Diskussion:Margit.link-rodrigue&action=edit&redlink=1) | [Beiträge](https://de.wiki.bluespice.com/wiki/Spezial:Beitr%C3%A4ge/Margit.link-rodrigue)) Keine Bearbeitungszusammenfassung [Markierung](https://de.wiki.bluespice.com/wiki/Spezial:Markierungen): 2017-Quelltext-Bearbeitung

**[Version vom 27. Juli 2022, 15:41 Uhr](#page-7-0) [\(Quelltext anzeigen](#page-7-0))**

hw>Unknown user Keine Bearbeitungszusammenfassung

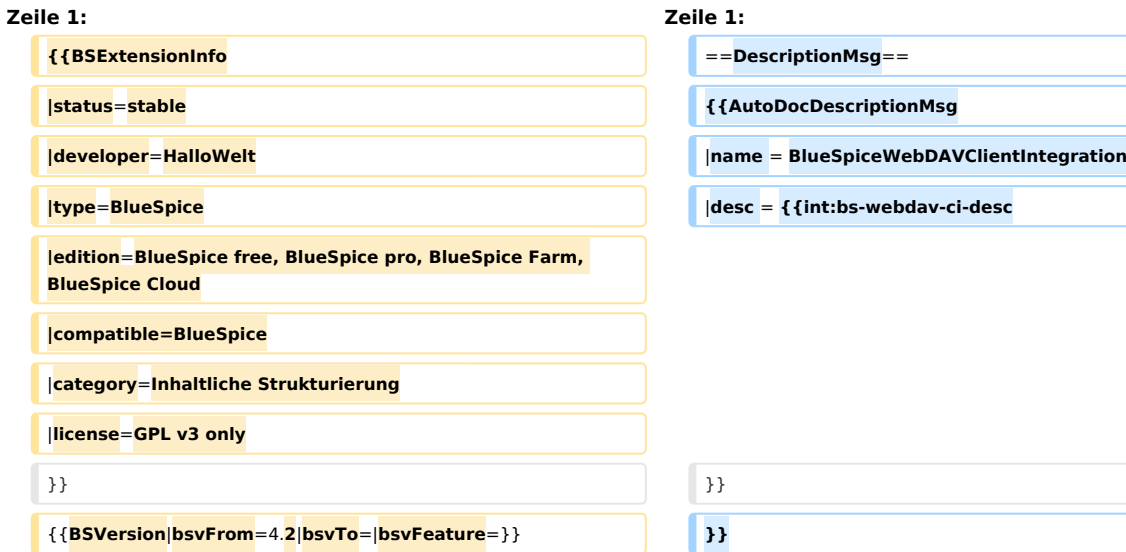

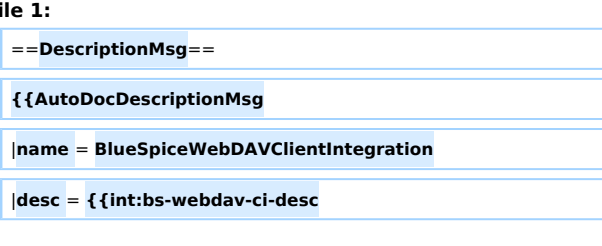

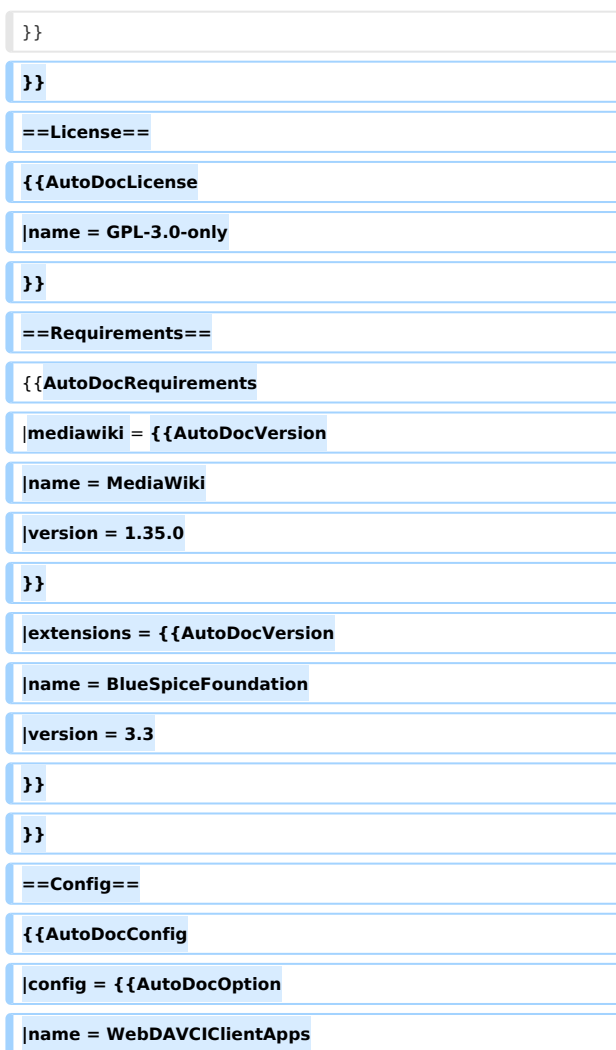

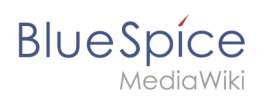

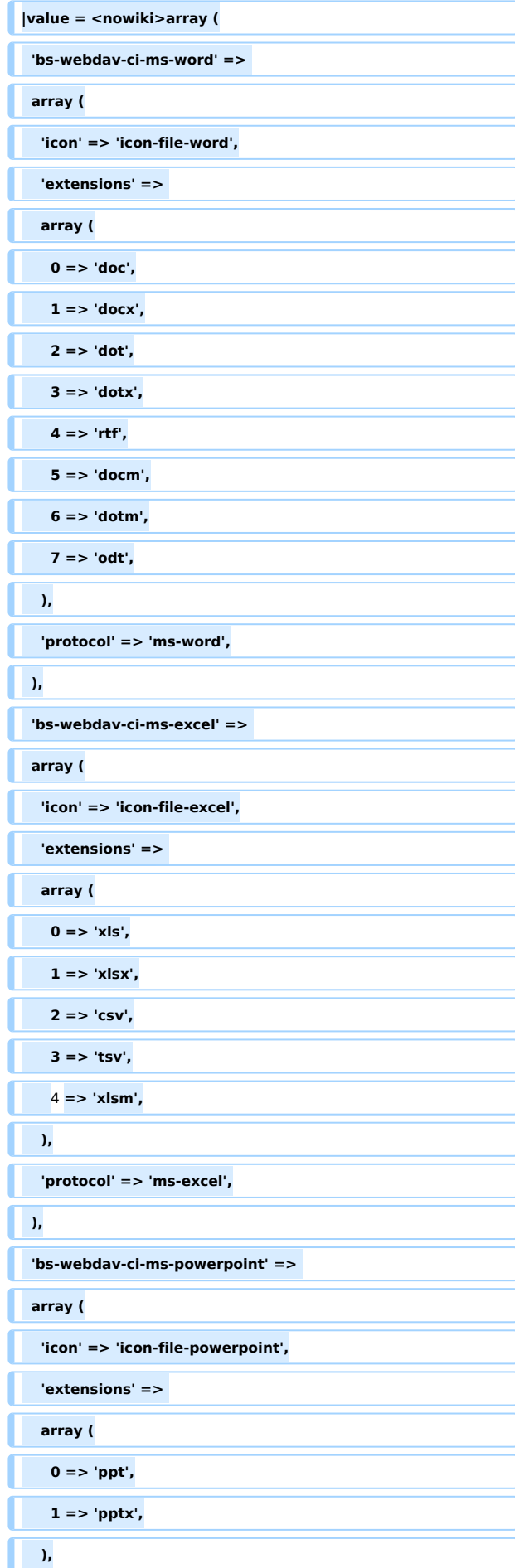

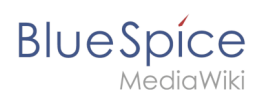

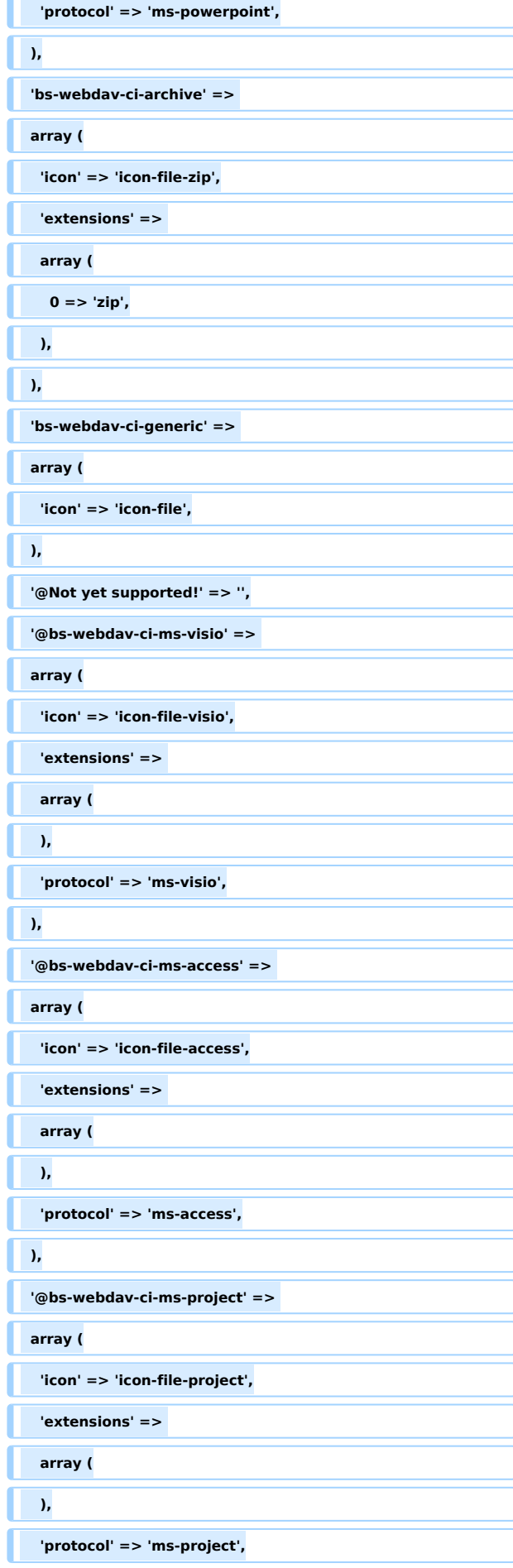

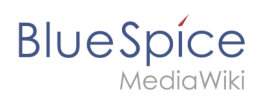

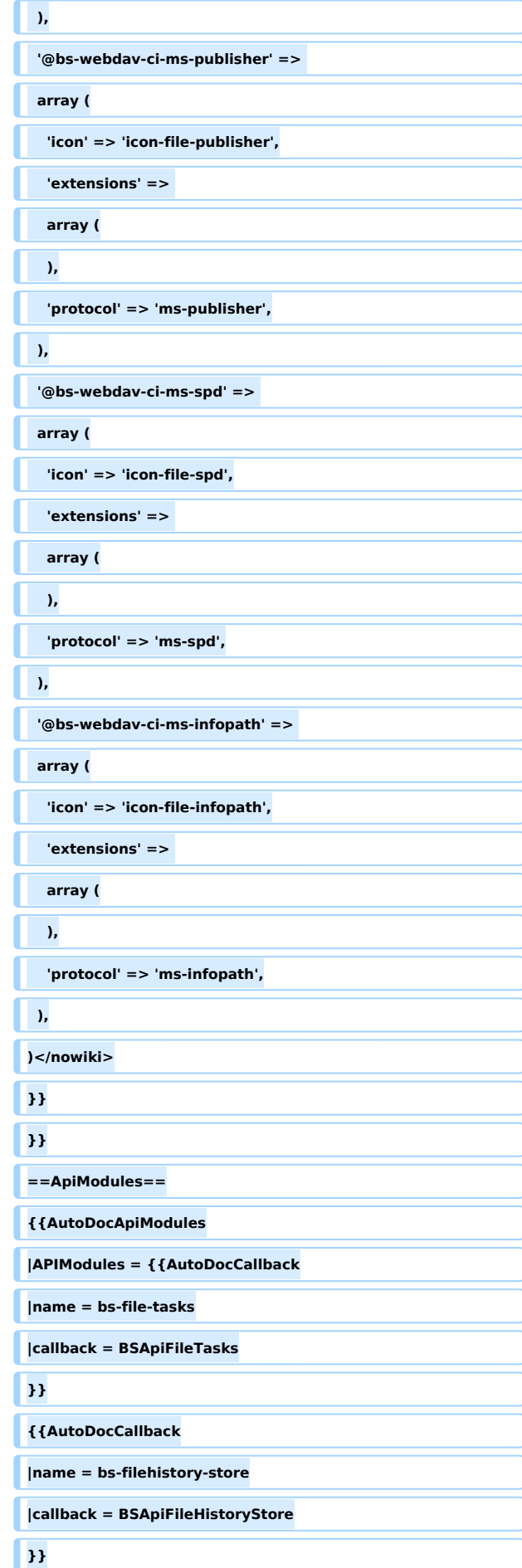

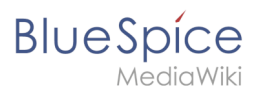

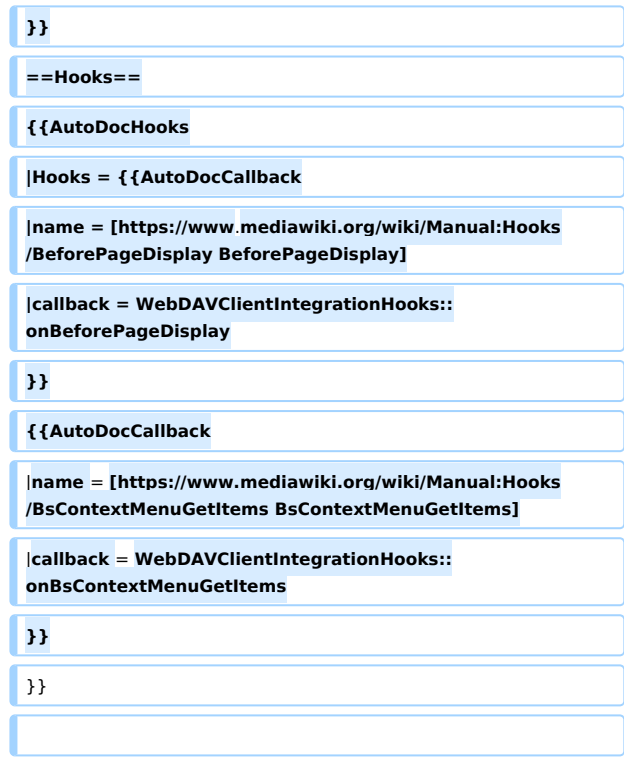

## Version vom 27. Juli 2022, 15:41 Uhr

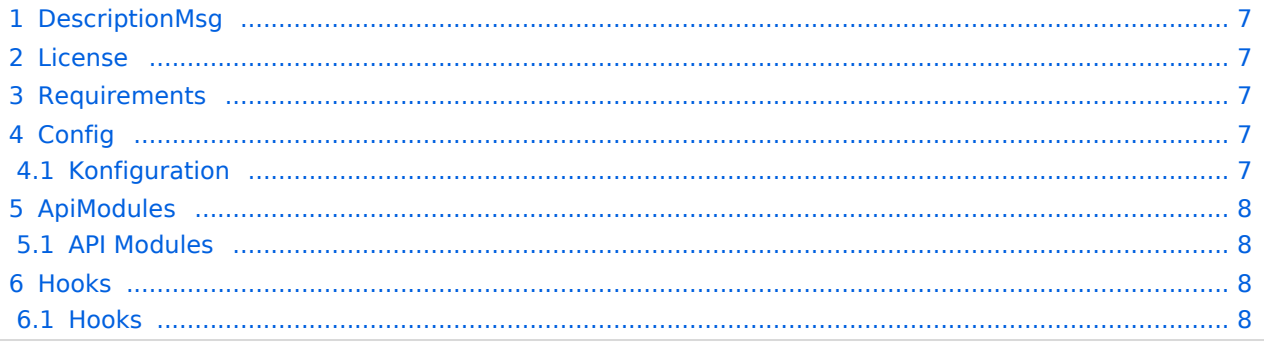

<span id="page-6-0"></span>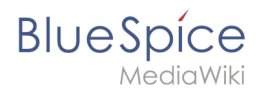

Ermöglicht das Öffnen von Dateien direkt aus dem Browser heraus (Benötigt WebDAV)

#### <span id="page-6-1"></span>License

GPL v3

### <span id="page-6-2"></span>Requirements

 $\bullet$  MediaWiki:  $1.35.0$ BlueSpiceFoundation: 3.3

### <span id="page-6-3"></span>**Config**

<span id="page-6-4"></span>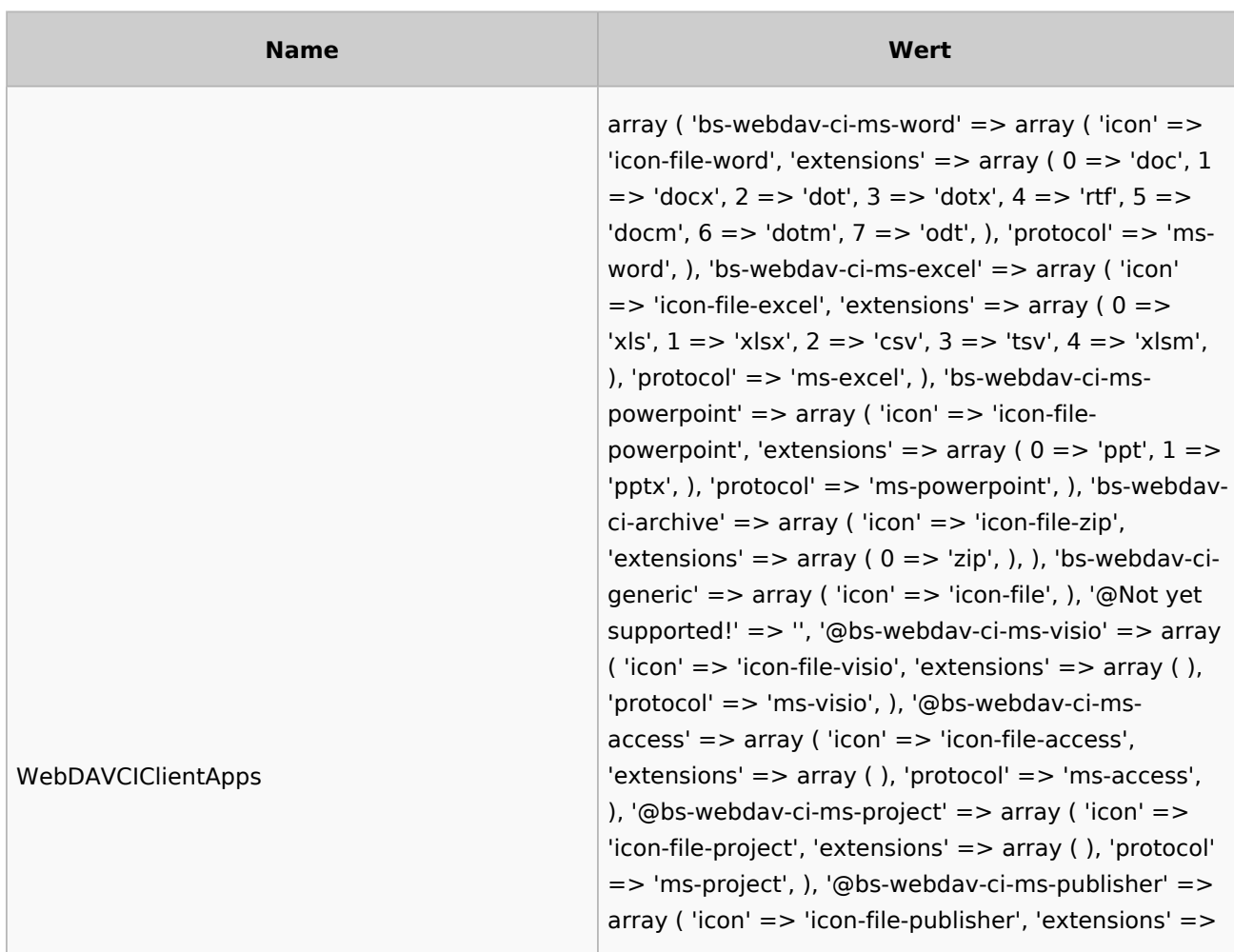

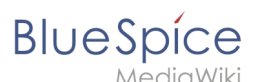

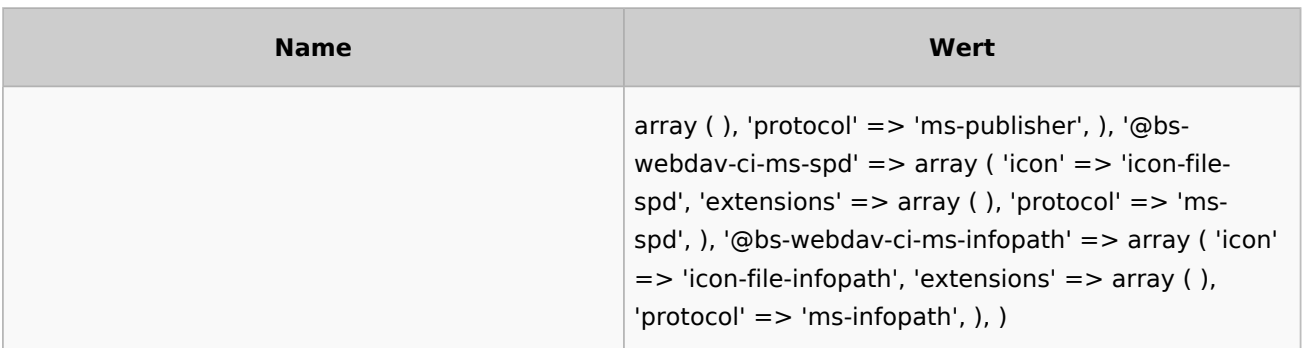

### <span id="page-7-1"></span>ApiModules

#### <span id="page-7-2"></span>**API Modules**

- bs-file-tasks
- bs-filehistory-store

#### <span id="page-7-3"></span>Hooks

#### <span id="page-7-4"></span>**Hooks**

- **[BeforePageDisplay](https://www.mediawiki.org/wiki/Manual:Hooks/BeforePageDisplay)**
- [BsContextMenuGetItems](https://www.mediawiki.org/wiki/Manual:Hooks/BsContextMenuGetItems)

[Technische Referenz: FilterSpecialPages](#page-13-0)

## <span id="page-7-0"></span>**AutoDoc:BlueSpiceWebDAVClientIntegration: Unterschied zwischen den Versionen**

[Versionsgeschichte interaktiv durchsuchen](https://de.wiki.bluespice.com) [VisuellWikitext](https://de.wiki.bluespice.com)

**[Version vom 27. Juli 2022, 14:10 Uhr](#page-7-0) ([Quelltext anzeigen\)](#page-7-0) [Version vom 27. Juli 2022, 15:41 Uhr](#page-7-0) [\(Quelltext anzeigen](#page-7-0))** [Margit Link-Rodrigue](#page-10-0) [\(Diskussion](https://de.wiki.bluespice.com/w/index.php?title=Benutzer_Diskussion:Margit.link-rodrigue&action=edit&redlink=1) | [Beiträge](https://de.wiki.bluespice.com/wiki/Spezial:Beitr%C3%A4ge/Margit.link-rodrigue)) K (1 Version importiert) [← Zum vorherigen Versionsunterschied](#page-7-0)

hw>Unknown user Keine Bearbeitungszusammenfassung [Zum nächsten Versionsunterschied →](#page-7-0)

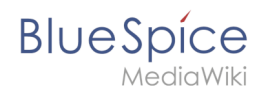

## Version vom 27. Juli 2022, 15:41 Uhr

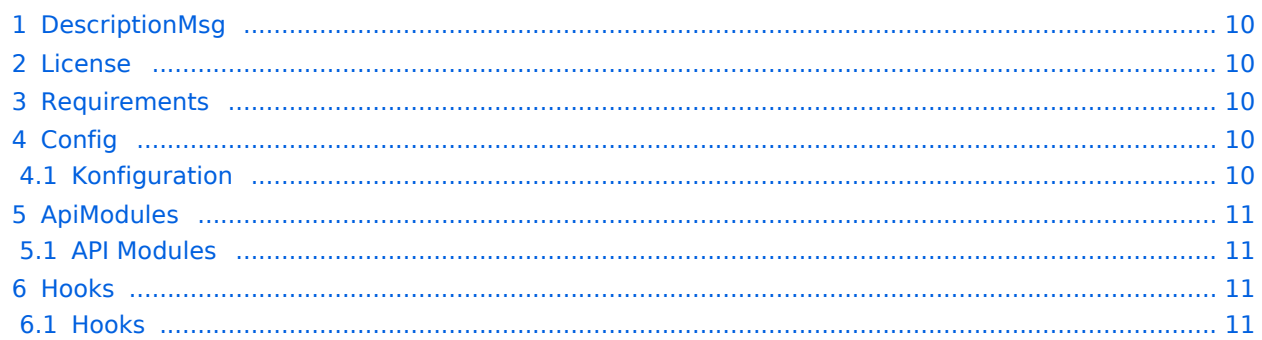

<span id="page-9-0"></span>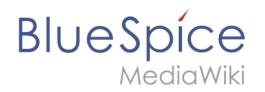

Ermöglicht das Öffnen von Dateien direkt aus dem Browser heraus (Benötigt WebDAV)

#### <span id="page-9-1"></span>License

GPL v3

### <span id="page-9-2"></span>Requirements

MediaWiki: 1.35.0 BlueSpiceFoundation: 3.3

#### <span id="page-9-3"></span>**Config**

<span id="page-9-4"></span>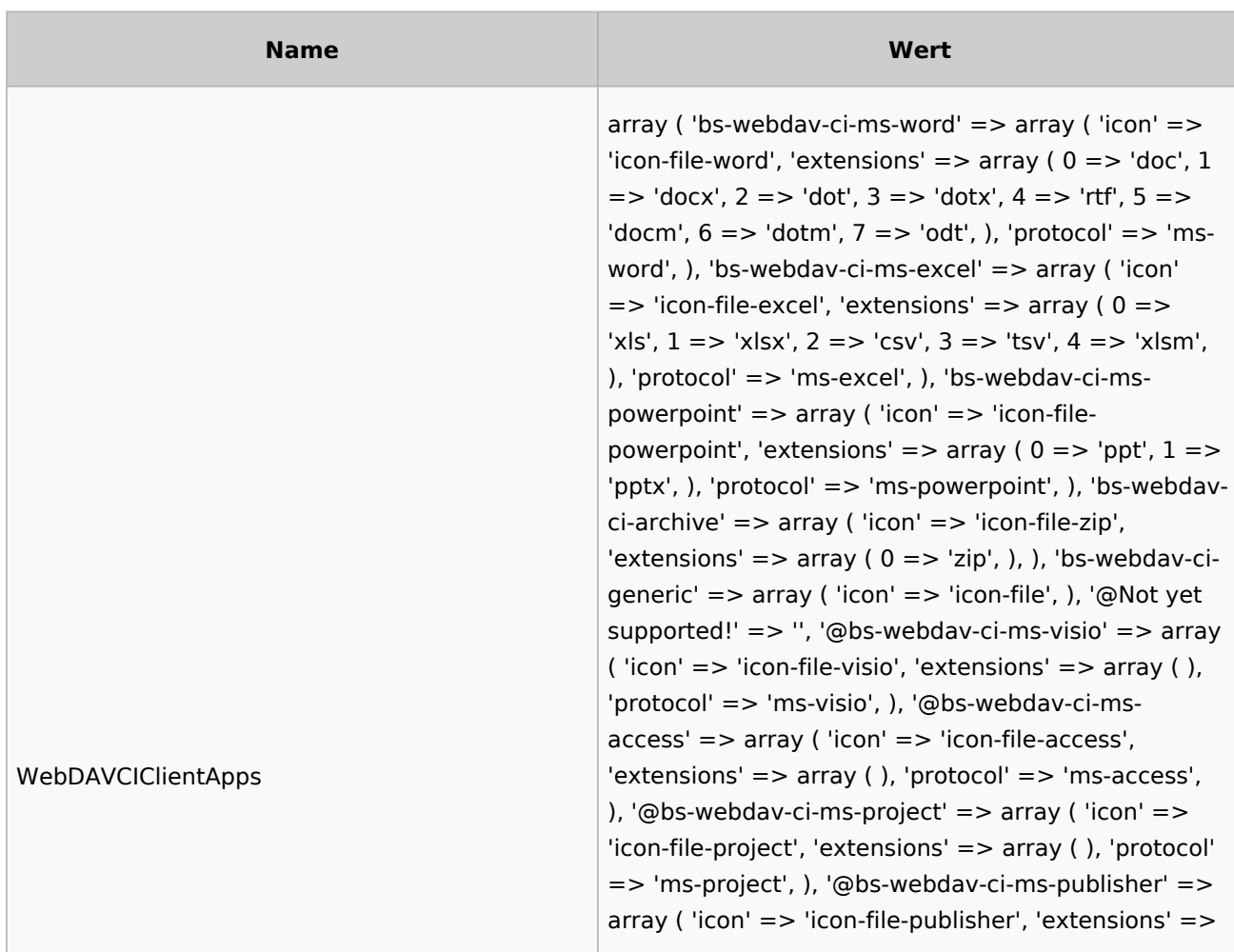

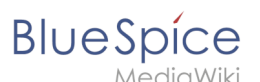

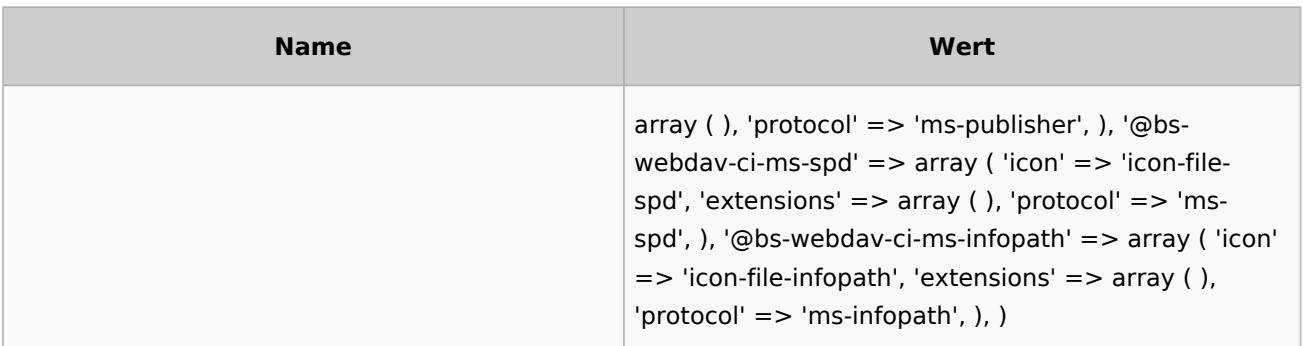

#### <span id="page-10-1"></span>ApiModules

#### <span id="page-10-2"></span>**API Modules**

- bs-file-tasks
- bs-filehistory-store

#### <span id="page-10-3"></span>Hooks

#### <span id="page-10-4"></span>**Hooks**

- [BeforePageDisplay](https://www.mediawiki.org/wiki/Manual:Hooks/BeforePageDisplay)
- [BsContextMenuGetItems](https://www.mediawiki.org/wiki/Manual:Hooks/BsContextMenuGetItems)

## <span id="page-10-0"></span>**AutoDoc:BlueSpiceWebDAVClientIntegration: Unterschied zwischen den Versionen**

[Versionsgeschichte interaktiv durchsuchen](https://de.wiki.bluespice.com) [VisuellWikitext](https://de.wiki.bluespice.com)

**[Version vom 27. Juli 2022, 14:10 Uhr](#page-7-0) ([Quelltext anzeigen\)](#page-7-0) [Version vom 27. Juli 2022, 15:41 Uhr](#page-7-0) [\(Quelltext anzeigen](#page-7-0))** [Margit Link-Rodrigue](#page-10-0) [\(Diskussion](https://de.wiki.bluespice.com/w/index.php?title=Benutzer_Diskussion:Margit.link-rodrigue&action=edit&redlink=1) | [Beiträge](https://de.wiki.bluespice.com/wiki/Spezial:Beitr%C3%A4ge/Margit.link-rodrigue)) K (1 Version importiert) [← Zum vorherigen Versionsunterschied](#page-7-0)

hw>Unknown user Keine Bearbeitungszusammenfassung [Zum nächsten Versionsunterschied →](#page-7-0)

## Version vom 27. Juli 2022, 15:41 Uhr

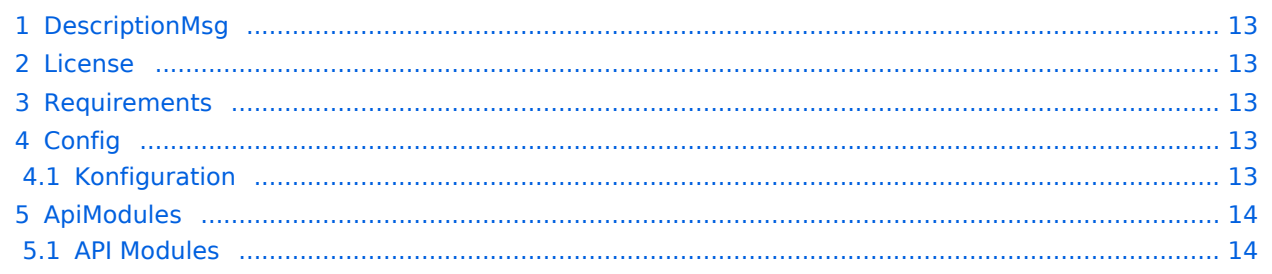

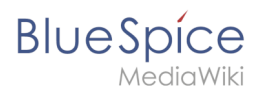

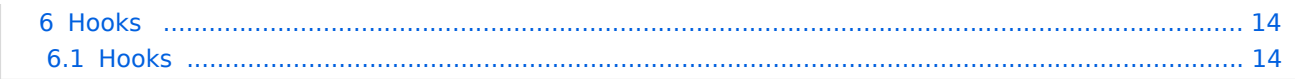

<span id="page-12-0"></span>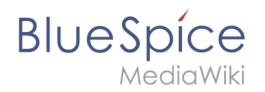

Ermöglicht das Öffnen von Dateien direkt aus dem Browser heraus (Benötigt WebDAV)

#### <span id="page-12-1"></span>License

GPL v3

### <span id="page-12-2"></span>Requirements

 $\bullet$  MediaWiki:  $1.35.0$ BlueSpiceFoundation: 3.3

#### <span id="page-12-3"></span>**Config**

<span id="page-12-4"></span>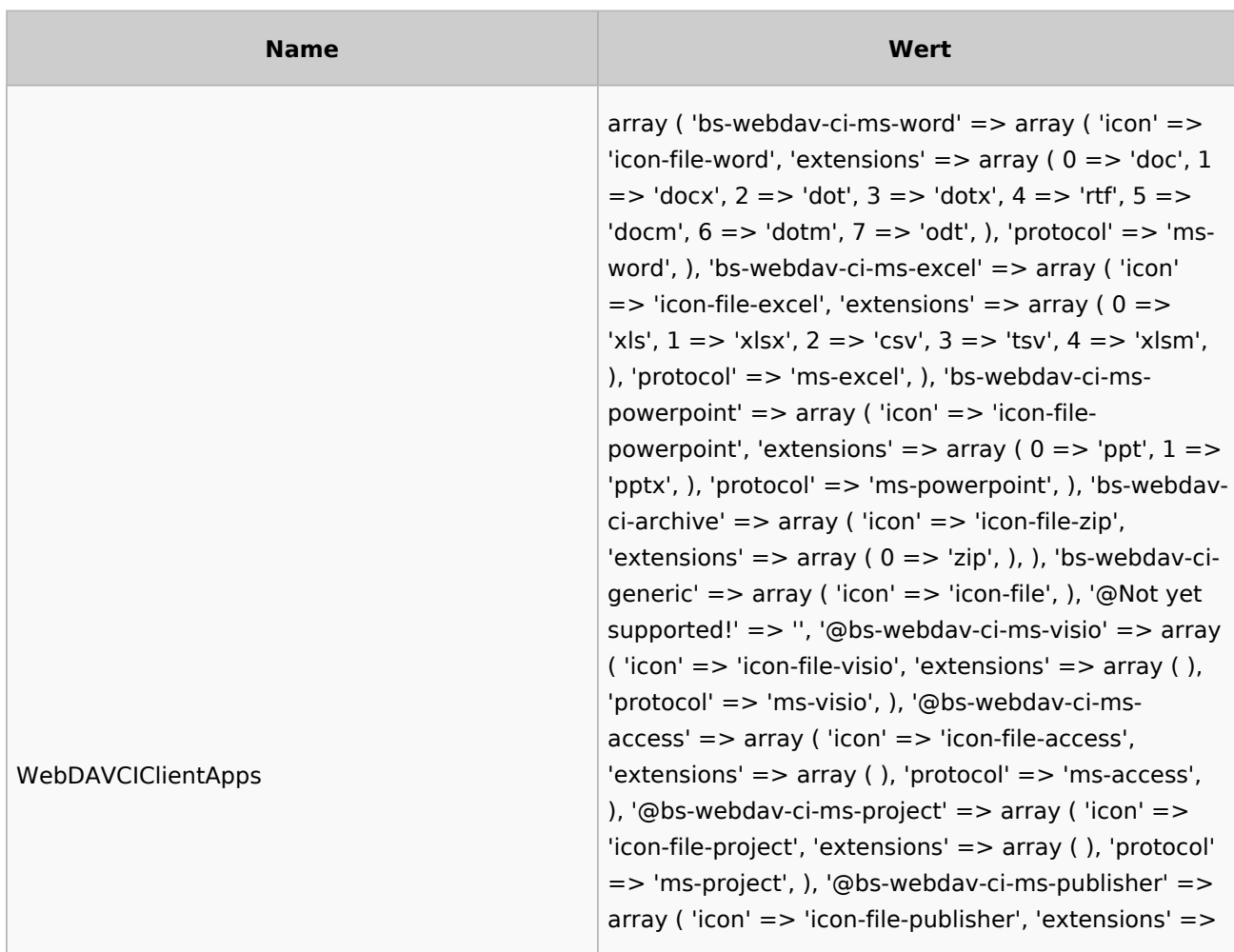

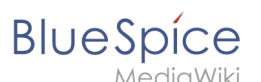

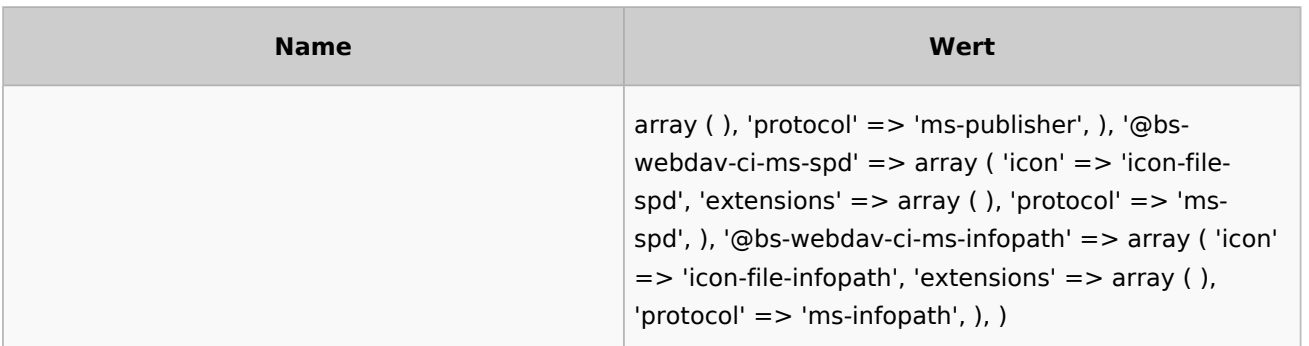

### <span id="page-13-1"></span>ApiModules

#### <span id="page-13-2"></span>**API Modules**

- bs-file-tasks
- bs-filehistory-store

#### <span id="page-13-3"></span>Hooks

#### <span id="page-13-4"></span>**Hooks**

- [BeforePageDisplay](https://www.mediawiki.org/wiki/Manual:Hooks/BeforePageDisplay)
- [BsContextMenuGetItems](https://www.mediawiki.org/wiki/Manual:Hooks/BsContextMenuGetItems)

## <span id="page-13-0"></span>**AutoDoc:BlueSpiceWebDAVClientIntegration: Unterschied zwischen den Versionen**

[Versionsgeschichte interaktiv durchsuchen](https://de.wiki.bluespice.com) [VisuellWikitext](https://de.wiki.bluespice.com)

**[Version vom 27. Juli 2022, 14:10 Uhr](#page-7-0) ([Quelltext anzeigen\)](#page-7-0) [Version vom 27. Juli 2022, 15:41 Uhr](#page-7-0) [\(Quelltext anzeigen](#page-7-0))** [Margit Link-Rodrigue](#page-10-0) [\(Diskussion](https://de.wiki.bluespice.com/w/index.php?title=Benutzer_Diskussion:Margit.link-rodrigue&action=edit&redlink=1) | [Beiträge](https://de.wiki.bluespice.com/wiki/Spezial:Beitr%C3%A4ge/Margit.link-rodrigue)) K (1 Version importiert) [← Zum vorherigen Versionsunterschied](#page-7-0)

hw>Unknown user Keine Bearbeitungszusammenfassung [Zum nächsten Versionsunterschied →](#page-7-0)

## Version vom 27. Juli 2022, 15:41 Uhr

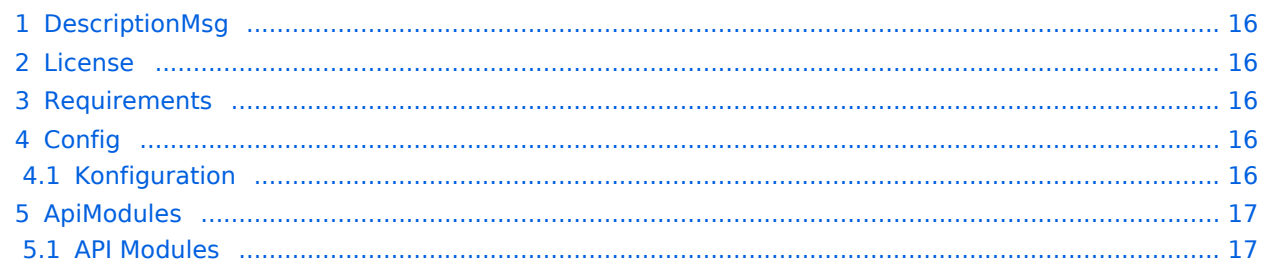

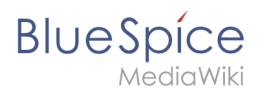

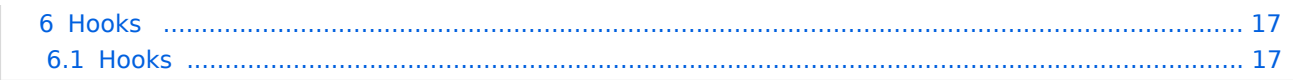

<span id="page-15-0"></span>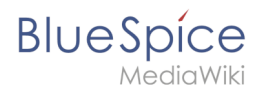

Ermöglicht das Öffnen von Dateien direkt aus dem Browser heraus (Benötigt WebDAV)

#### <span id="page-15-1"></span>License

GPL v3

### <span id="page-15-2"></span>Requirements

MediaWiki: 1.35.0 BlueSpiceFoundation: 3.3

### <span id="page-15-3"></span>**Config**

<span id="page-15-4"></span>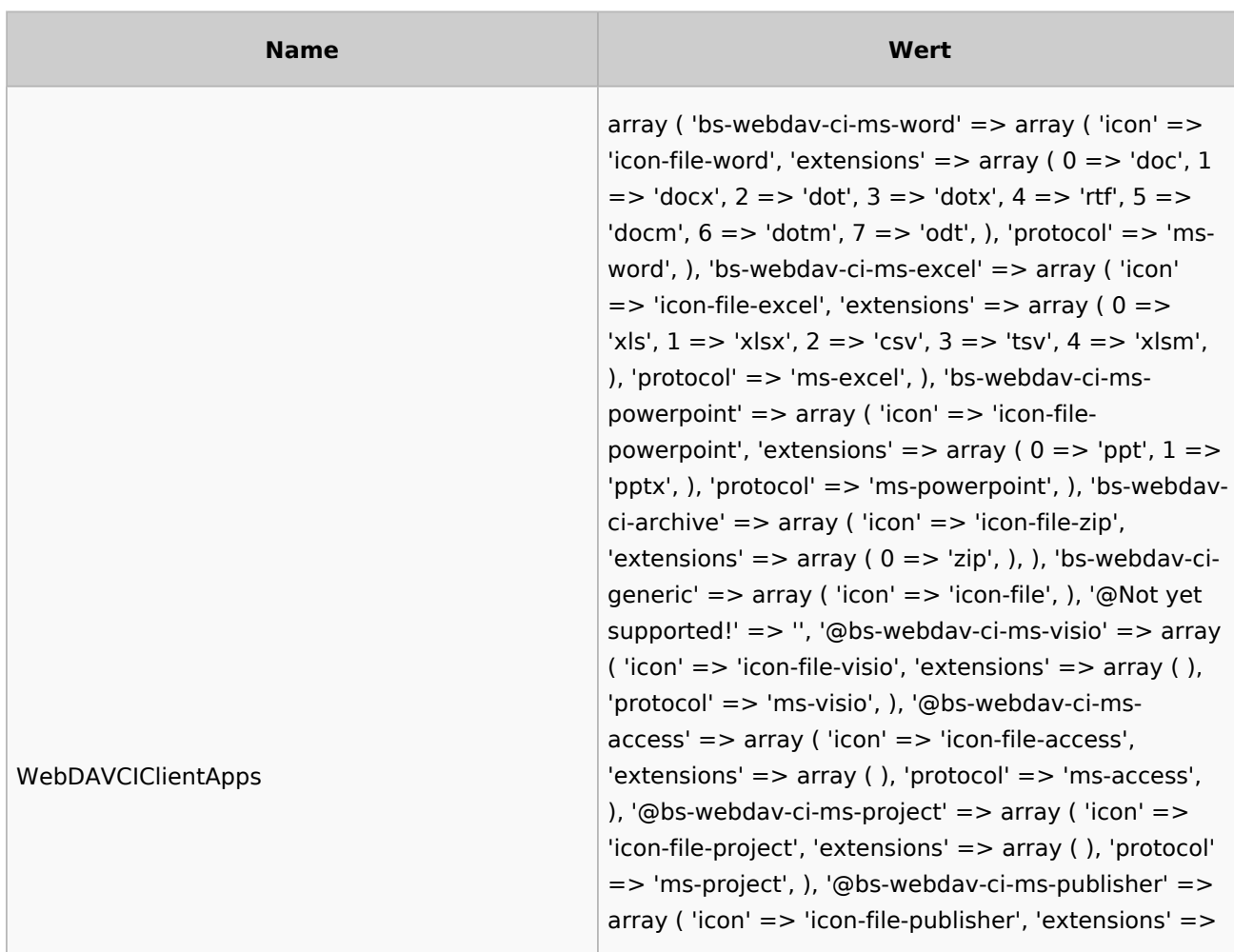

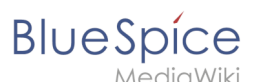

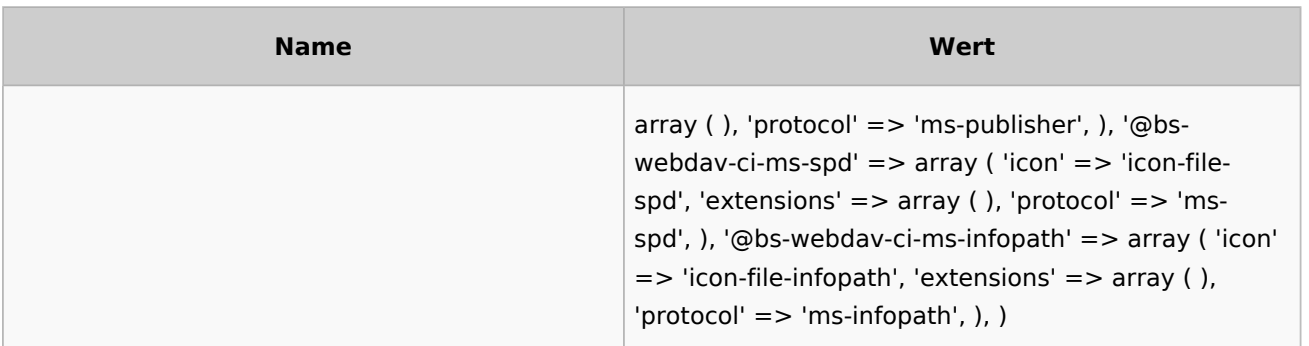

#### <span id="page-16-1"></span>ApiModules

#### <span id="page-16-2"></span>**API Modules**

- bs-file-tasks
- bs-filehistory-store

#### <span id="page-16-3"></span>Hooks

#### <span id="page-16-4"></span>**Hooks**

- [BeforePageDisplay](https://www.mediawiki.org/wiki/Manual:Hooks/BeforePageDisplay)
- [BsContextMenuGetItems](https://www.mediawiki.org/wiki/Manual:Hooks/BsContextMenuGetItems)

# <span id="page-16-0"></span>**AutoDoc:BlueSpiceWebDAVClientIntegration: Unterschied zwischen den Versionen**

[Versionsgeschichte interaktiv durchsuchen](https://de.wiki.bluespice.com) [VisuellWikitext](https://de.wiki.bluespice.com)

**[Version vom 27. Juli 2022, 14:10 Uhr](#page-7-0) ([Quelltext anzeigen\)](#page-7-0) [Version vom 27. Juli 2022, 15:41 Uhr](#page-7-0) [\(Quelltext anzeigen](#page-7-0))** [Margit Link-Rodrigue](#page-10-0) [\(Diskussion](https://de.wiki.bluespice.com/w/index.php?title=Benutzer_Diskussion:Margit.link-rodrigue&action=edit&redlink=1) | [Beiträge](https://de.wiki.bluespice.com/wiki/Spezial:Beitr%C3%A4ge/Margit.link-rodrigue)) K (1 Version importiert) [← Zum vorherigen Versionsunterschied](#page-7-0)

hw>Unknown user Keine Bearbeitungszusammenfassung [Zum nächsten Versionsunterschied →](#page-7-0)

## Version vom 27. Juli 2022, 15:41 Uhr

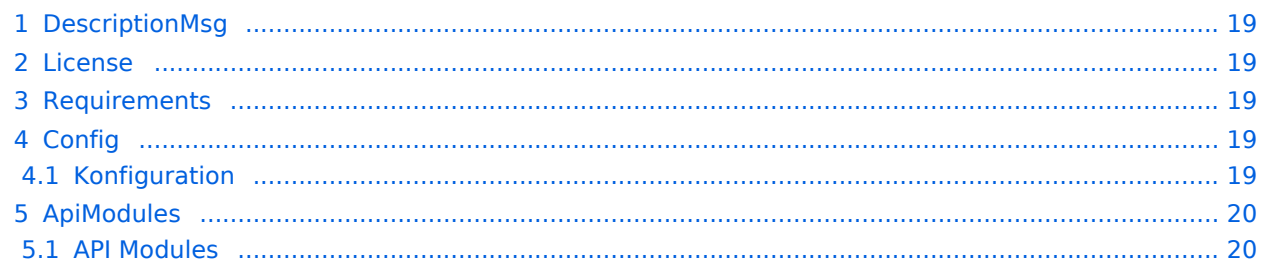

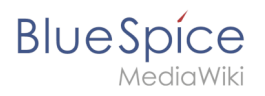

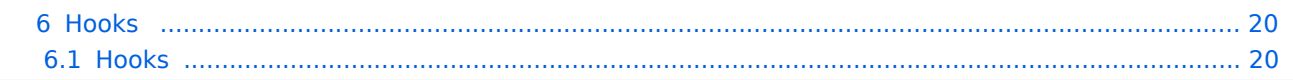

<span id="page-18-0"></span>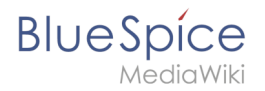

Ermöglicht das Öffnen von Dateien direkt aus dem Browser heraus (Benötigt WebDAV)

#### <span id="page-18-1"></span>License

GPL v3

### <span id="page-18-2"></span>Requirements

 $\bullet$  MediaWiki:  $1.35.0$ BlueSpiceFoundation: 3.3

#### <span id="page-18-3"></span>**Config**

<span id="page-18-4"></span>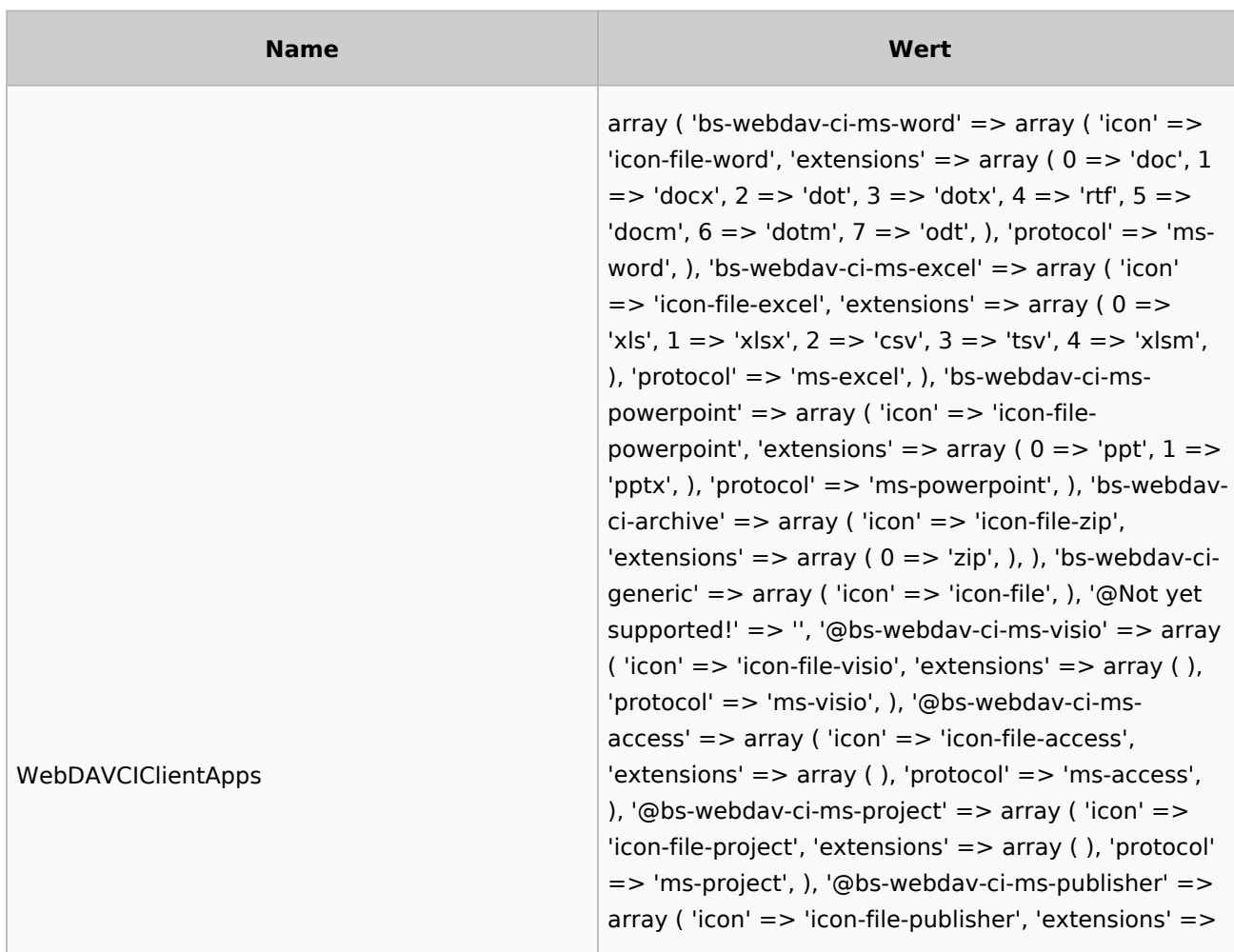

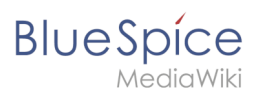

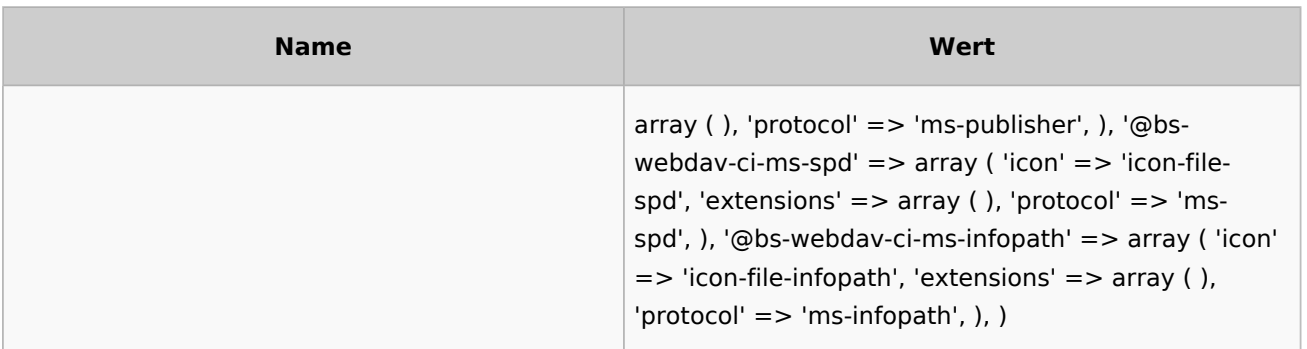

## <span id="page-19-0"></span>ApiModules

#### <span id="page-19-1"></span>**API Modules**

- bs-file-tasks
- bs-filehistory-store

#### <span id="page-19-2"></span>Hooks

#### <span id="page-19-3"></span>**Hooks**

- [BeforePageDisplay](https://www.mediawiki.org/wiki/Manual:Hooks/BeforePageDisplay)
- [BsContextMenuGetItems](https://www.mediawiki.org/wiki/Manual:Hooks/BsContextMenuGetItems)